KTH Matematik Hans Thunberg SF1661 Perspektiv på matematik

#### Workshop om positionssystem

Syftet med dena workshop är att du ska förstå hur vi kan representera naturliga tal i oilka talbaser, hur vi kan beräkna summor och produkter i andra talbaser än bas tio och hur man konverterar mellan olika talbaser.

# Förberedande uppgifter - lös dessa innan workshopen

### 1. Att beteckna naturliga tal

Historiskt har det funnits många olika sätt att beteckna naturliga tal, se till exempel artikeln "Siffra" på svenska Wikipedia.

Uppgift 1. Skriv följande tal med romerska siffror

(a) 42 (b) 1357 (c) 2019

Idag skrivs tal nästan uteslutande med hjälp av positionsystemet och hindu-arabiska siffror, och oftast i det decimala systemet (dvs med bas tio). Vi är så vana vid det att vi automatiskt tolkar till exempel sifferkombinationen 2019 som

$$
2019 = 2 \cdot 10^3 + 0 \cdot 10^2 + 1 \cdot 10^1 + 9 \cdot 10^0.
$$

En siffras värde bestäms av dess position, för varje steg åt vänster ökar värdet av en siffra med en faktor tio.

Vi kan ha andra talbaser. Till exempel fås med talbas två det så kallade binära systemet, där vi representerer tal med de de två symbolerna  $\{0, 1\}$ , och de olika positionernas värde utgörs av potenser av talet två. I det binära systemet skriver vi till exempel talet nio som 1001 eftersom vi ska göra tolkningen

$$
1001 = 1 \cdot 2^3 + 0 \cdot 2^2 + 0 \cdot 2^1 + 1 \cdot 2^0.
$$

För att tydliggöra i vilken talbas en viss följd av siffror ska tolkas anges talbasen med ett index nere till höger, till exempel

$$
1001_{\rm tv\aa}=9_{\rm tio}
$$

**Uppgift 2.** Skriv talet  $42_{\text{tio}}$  i det binära systemet.

# Material att arbeta med under workshopen

Inledande uppgift. Börja med att inom er grupp jämföra och diskutera era lösningar på uppgifterna 1 och 2.

#### 2. POSITIONSSYSTEM

Vi kan välja varje naturligt tal  $N > 2$  som bas i ett positionssystem. Vi behöver då symboler för alla tal från och med noll till och med  $(N - 1)$ , jämför fallen ovan med bas två respektive bas tio. Om vi vill använda en bas  $N$  som är större än tio, behöver vi nya  $s$ iffror (=symboler) för att beteckna tal större än nio.

Exempel Med talbas sexton, det *hexadecimala* systemet, behöver vi siffror för alla heltal mellan noll och femton, och vanligen brukar man utöka de vanliga siffrorna med symbolerna  ${A, B, C, D, E, F}$  där

> $A_{\text{sexton}} = 10_{\text{tio}}, \qquad B_{\text{sexton}} = 11_{\text{tio}}, \qquad C_{\text{sexton}} = 12_{\text{tio}},$  $D_{\text{sexton}} = 13_{\text{tio}}, \qquad E_{\text{sexton}} = 14_{\text{tio}}, \qquad F_{\text{sexton}} = 15_{\text{tio}}.$

#### 3. Att konvertera mellan representationer i olika talbaser

Att konvertera till bas tio till från annan talbas. Att konvertera från en annan talbas till bas tio är lätt att göra, vi såg detta redan i den förberedande texten ovan. För tydlighets skull skriver vi så här:

$$
1001_{\text{två}} = (1 \cdot 2^3 + 0 \cdot 2^2 + 0 \cdot 2^1 + 1 \cdot 2^0)_{\text{tio}} = 9_{\text{tio}},
$$

Uppgift 3. Skriv följande tal i bas tio

(a) 
$$
101010101_{\text{två}}
$$
 (b)  $20AF_{\text{sent}}$  (c)  $123_{\text{sju}}$ 

Att gå åt andra hållet, det vill säga omvandla från bas tio till annan bas kan förstås göras med samma metod, det är i princip ingen skillnad. Men metoden fungerar lätt för oss när vi omvandlar till bas tio tack vare att vi är vana att räkna och tolka siffror i bas tio. För att gå åt andra hållet behöver vi representera tal och göra beräkningar i annan bas, vilket är ovant och därför svårt för de flesta av oss.<sup>1</sup>

För att konvertera från framställning i bas tio till andra baser finns det därför andra metoder som är lättare att använda. Vi ska här titta på två sådan metoder.

Att konvertera från bas tio till annan talbas. Metod I. I denna metod gör vi alla beräkningar i bas tio, utom när vi tolkar resultatet i det sista steget.

Låt säga att vi vill skriva talet  $n = 83<sub>tio</sub>$  i bas åtta. Vi börjar med att lista potenser av basen 8

$$
8^0 = 1
$$
,  $8^1 = 8$ ,  $8^2 = 64$ ,  $8^3 = 512$ ,....

Vi ser att  $8^2 = 64$  är den högsta potensen av talbasen 8 som är mindre än eller lika med vårt tal  $n = 83$ .

<sup>&</sup>lt;sup>1</sup>Gör gärna ett försök om du vill; att skriva 19<sub>tio</sub> i bas fyra kan vara ett lämpligt exempel. Det kräver dock att du kan göra lite enkla räkningar med tal skrivna i bas fyra, vilket du kommer att träna på längre fram i denna workshop, så det kan vara lämpligt att vänta tills dess om du vill försöka.

Vi undersöker sedan hur många gånger "högsta talbaspotensen" går i talet  $n$  och vilken resten blir och får

$$
83 = 1 \cdot 8^2 + 19.
$$

Vi gör nu om proceduren på resten 19 och ser att  $8^1$  är den största talbaspotens som inte överstiger 19, och ser att  $8^1$  går två gånger i 16 med rest 3,

$$
19 = 2 \cdot 8^1 + 3.
$$

Slutligen konstaterar vi  $8^0$  är den högsta talbaspotens som inte är större än 3, och att (naturligtvis!)

$$
3 = 3 \cdot 8^0.
$$

Sammanfattar vi det hela får vi

$$
83 = 1 \cdot 8^2 + 19 = 1 \cdot 8^2 + 2 \cdot 8^1 + 3 = 1 \cdot 8^2 + 2 \cdot 8^1 + 3 \cdot 8^0.
$$

Alltså är  $83_{\text{tio}} = 123_{\text{atta}}$ .

Uppgift 4. Använd denna metod för att skriva talet  $1357_{\text{tio}}$  i bas fem.

Att konvertera från bas tio till annan talbas. Metod II. Det finns också en mer algoritmisk metod, som är enklare att genomföra när det är frågan om lite större tal. Vi visar den genom att på detta sätt skriva  $n = 1357_{\text{tio}}$  i bas fem. Vi visar först hur beräkningarna går till, och först därefter funderar vi på varför metoden fungerar. Alla beräkningar skrivs i bas tio.

Heltalsdividera med rest talet  $n = 1357$  med talbasen 5 och vi får

$$
1357 = 5 \cdot 271 + 2.
$$

Tag nu kvoten vi just fick, 271, och dividera den på samma sätt med 5,

$$
271 = 5 \cdot 54 + 1.
$$

Upprepa detta, dvs heltalsdividera med rest de successiva kvoterna med 5. Sammanställer vi detta får vi

$$
1357 = 5 \cdot 271 + 2
$$
  
\n
$$
271 = 5 \cdot 54 + 1
$$
  
\n
$$
54 = 5 \cdot 10 + 4
$$
  
\n
$$
10 = 5 \cdot 2 + 0
$$
  
\n
$$
2 = 5 \cdot 0 + 2
$$

Om vi nu läser resterna nerifrån och upp får vi att  $1357_{\text{tio}} = 20412_{\text{fem}}$ .

Låt oss se varför detta fungerar. Från uppställingen ovan ser vi att

$$
1357 = 5 \cdot 271 + 2
$$
  
= 5 \cdot (5 \cdot 54 + 1) + 2  
= 5 \cdot (5 \cdot (5 \cdot 10 + 4) + 1) + 2  
= 5 \cdot (5 \cdot (5 \cdot (5 \cdot 2 + 0) + 4) + 1) + 2  
= 5 \cdot (5 \cdot (5 \cdot (5 \cdot (5 \cdot 0 + 2) + 0) + 4) + 1) + 2

Uppgift 5. Observera här hur 2:an längst till höger är det tal som dök upp som rest vid divsion av 1357 i första steget, 1:an näst längst till höger är den rest som dök upp i andra steget vid division av 271 och så vidare. Förenkla det sista uttrycket genom att multiplicera in alla 5-faktorerna och observera var de successiva resterna hamnar i det förenklade uttrycket. Föklara för varandra varför detta visar att denna andra metod att konvertera från bas tio till annan bas faktiskt fungerar.

Uppgift 6. Tillämpa denna metod för att uttrycka  $2019_{\text{tio}}$  i bas tolv.

### 4. Addition och multiplikation i andra talbaser

Man kan också utföra beräkningar med tal representerade i andra system än bas tio Addition och multiplikation av flersiffriga tal kan göras med precis samma uppställningar som när vi har termerna eller faktorerena uttryckta i bas tio, vi måste bara komma ihåg att i varje steg uttrycka delsummor, delprodukter och minnessiffror i den aktuella talbasen. Vi illusterar detta med exempel på beräkningar i bas fyra.

Exempel Låt  $n = 133<sub>fyra</sub>$  och  $m = 222<sub>fyra</sub>$ . Beräkna  $n+m$  och  $n \cdot m$  och uttryck resultaten i bas fyra.

Vi gör räkningarna i bas fyra, och börjar med att göra additionstabell och multiplikationstabell för ensiffriga tal.

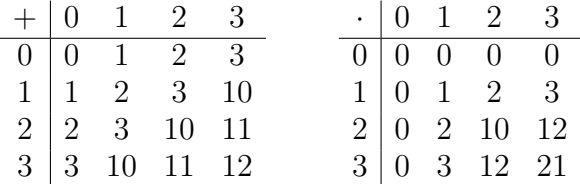

Vi beräknar nu först  $133<sub>fyra</sub> + 222<sub>fyra</sub>$ .

$$
\begin{array}{ccccc}\n & 1 & 1 \\
 & 1 & 3 & 3 \\
+ & 2 & 2 & 2 \\
\hline\n1 & 0 & 2 & 1\n\end{array}
$$

Vi ser att  $133_{fyra} + 222_{fyra} = 1021_{fyra}$ . (Vi kan kontrollera detta genom att omvandla till bas tio, och eftersom  $133_{fyra} = 31_{tio}$ ,  $222_{fyra} = 42_{tio}$ ,  $1021_{fyra} = 73_{tio}$  och  $31_{tio} + 42_{tio} = 73_{tio}$  $\ar{a}$ llt i sin ordning.)<sup>2</sup>

Vi tar oss nu an beräkningen  $133_{fyra} \cdot 222_{fyra}$ 

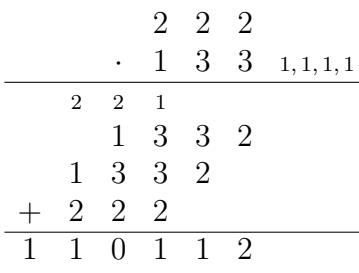

så  $133_{fyra} \cdot 222_{fyra} = 110112_{fyra}$ .

Uppgift 7. Kontrollera den föregående beräkningen genom att göra beräkningen i bas tio.

Uppgift 8. Skriv upp additions- och multiplikationstabellerna för ensiffriga tal i bas fem. Använd sedan dessa för att i bas fem beräkna  $n+m$  och  $n\cdot m$  när  $n=124_{\text{fem}}$  och  $m=334_{\text{fem}}$ 

Uppgift 9. Beräkna

(a) 
$$
(FA)_{\text{sexton}} - (F_{\text{sexton}}) \cdot (A_{\text{sexton}})
$$
 (b)  $ABC_{\text{sexton}} + DEF_{\text{sexton}}$ 

<sup>&</sup>lt;sup>2</sup>När man läser en matematisk text måste man ibland stanna upp och själv genomföra någon detalj i resonemanget för att riktigt förstå vad texten säger. Till exempel bör man här kontrollera att påståendena i den föregående meningen, dvs  $133_{fyra} = 31_{tio}$ ,  $222_{fyra} = 42_{tio}$ ,  $1021_{fyra} = 73_{tio}$  och  $31_{tio} + 42_{tio} = 73_{tio}$ , är korrekta.